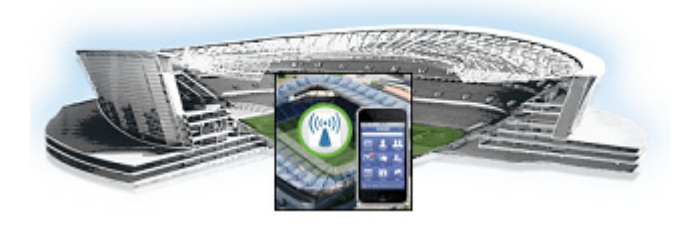

# **Preface**

**First Published: May 26, 2015 Revised: June 12, 2015**

This document describes how to install the Cisco StadiumVision Mobile Reporter and Cisco StadiumVision Mobile Streamer software.

The intended audience is Cisco StadiumVision Mobile Reporter and Cisco StadiumVision Mobile Streamer system administrators, Cisco Technical Field Engineers who are responsible for designing and deploying Cisco StadiumVision Mobile, and Cisco Partners. It is expected that readers of this document are familiar with basic IP networking and video technology, have a general understanding of the sports and entertainment business, and understand the objectives and operations of live events.

### **Document Revision History**

 $\Gamma$ 

Table 1 lists the technical changes made to this document since it was first published.

| <b>Date</b>   | <b>Description</b>                                                                                                    |
|---------------|----------------------------------------------------------------------------------------------------|
| June 12, 2015 | Added "Removing the Undisciplined Local Clock" section on page 17<br>describing how to remove the undisciplined local clock from Cisco<br>Stadium Vision Mobile Streamer and Reporter when operating as a leaf node in<br>a NTP network. |
| June 8, 2015  | Modified the title of the upgrading module to include Reporter and Streamer.                                                                                                    |
| May 26, 2015  | Initial release of Cisco Stadium Vision Mobile 2.1.                                                                                                    |

*Table 1 Document Revision History*

Ι

#### **Document Organization**

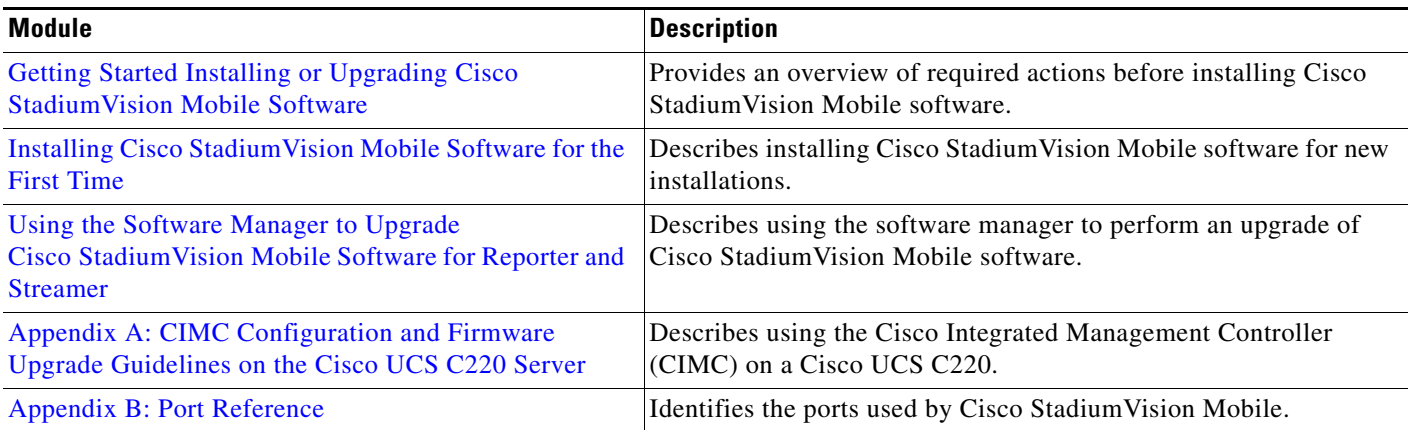

## **Related Documentation**

See the *Cisco StadiumVision Mobile Reporter Administration Guide* and *Cisco StadiumVision Mobile Streamer Administration Guide* for information about operating the Cisco StadiumVision Mobile Reporter and Cisco StadiumVision Mobile Streamer.

<http://www.cisco.com/c/en/us/support/video/stadiumvision/tsd-products-support-maintain-and-operate.html>

## **Obtaining Documentation and Submitting a Service Request**

For information on obtaining documentation, submitting a service request, and gathering additional information, see the monthly *What's New in Cisco Product Documentation*, which also lists all new and revised Cisco technical documentation, at:

<http://www.cisco.com/en/US/docs/general/whatsnew/whatsnew.html>

Subscribe to the *What's New in Cisco Product Documentation* as an RSS feed and set content to be delivered directly to your desktop using a reader application. The RSS feeds are a free service. Cisco currently supports RSS Version 2.0.